# PCP ❤ Java

Ryan Doyle

### What we'll cover

- Black-box instrumentation
- In-JVM instrumentation
- Integrations
	- Codahale metrics
	- Graphite/Grafana
- Code available at<https://github.com/ryandoyle/pcpconf18-java-tooling>

## \$ whoami

- Software/Systems engineer mostly web applications
- Heavy user of PCP
- Occasional contributor
	- Java tooling
	- Golang & Ruby language bindings
	- Wireshark protocol dissector
	- PMDAs

#### Building on others contributions

- Most of what I'll cover others have written
	- parfait-agent
	- parfait-dropwizard
	- pcp2graphite
	- graphite/grafana
- Thanks to all that contribute

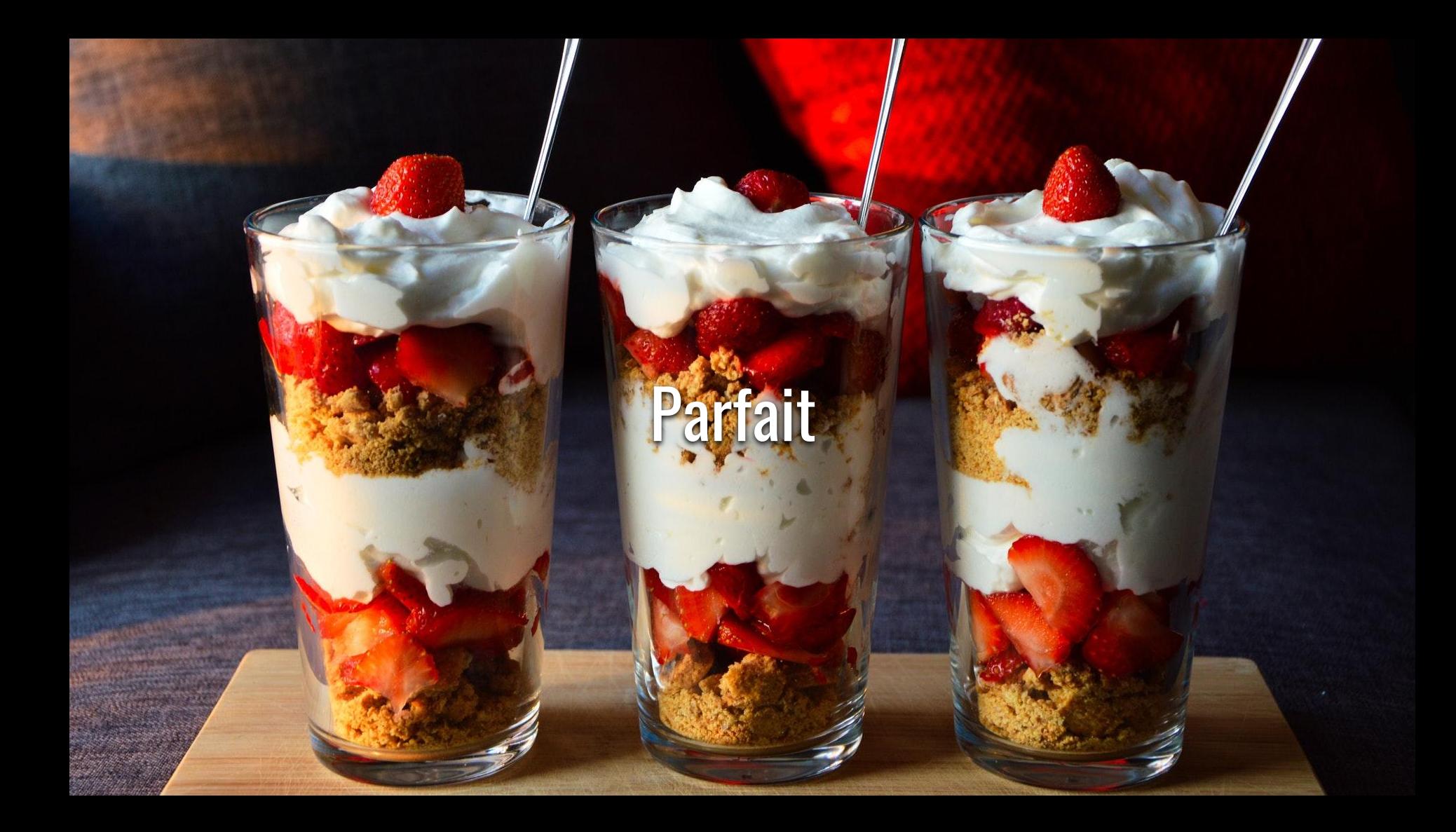

#### Parfait

- Java instrumentation toolkit
- Pluggable
	- Export to PCP or JMX
	- Supports Dropwizard metrics
- <https://github.com/performancecopilot/parfait>

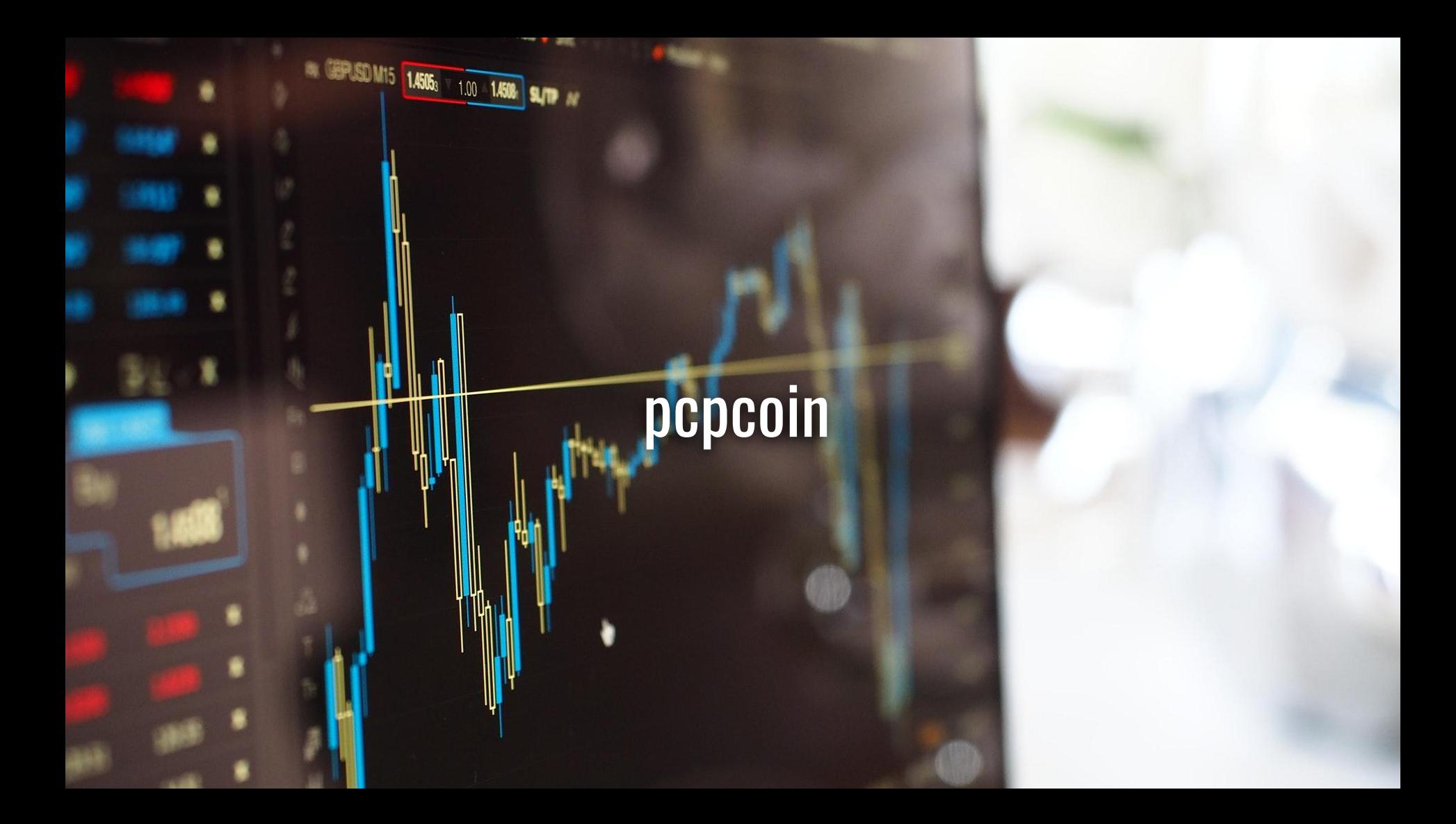

#### Example application - pcpcoin

- <https://github.com/ryandoyle/pcpconf18-java-tooling>
	- Spring Boot ([https://spring.io/projects/spring-boot\)](https://spring.io/projects/spring-boot)
- POST / customer -d {"name": "Ryan Doyle"}
	- Creates new customer
- POST /transaction -d {"from", 123, "to": 456, "amount": 500}
	- Creates a new transaction
	- Randomly fails for invalid IDs & not enough funds
- Simulated load via Gatling ([https://gatling.io/\)](https://gatling.io/)

#### DEMO

#### \$ **./generate\_users.sh**

{"resource":"/customer/39568"} {"resource":"/customer/39569"} {"resource":"/customer/39570"}

#### \$ **./generate\_transactions.sh**

{"resource":"/transaction/1921272b-50c5-43ee-a7f7-8ea7cd7446d9"} {"message":"There are not enough funds in your account","path":"/transaction"} {"resource":"/transaction/8942dbe0-e0a4-4e7a-a86f-1b37965b0768"} {"resource":"/transaction/ce460b4f-46f1-4dcd-a22e-088fd4ba2f4c"} {"user ID is invalid","path":"/transaction"} {"resource":"/transaction/aefc483b-ca88-4b70-bd8e-763927c05aeb"} {"resource":"/transaction/bba71714-b6b4-498d-a850-3eef2e9b4532"}

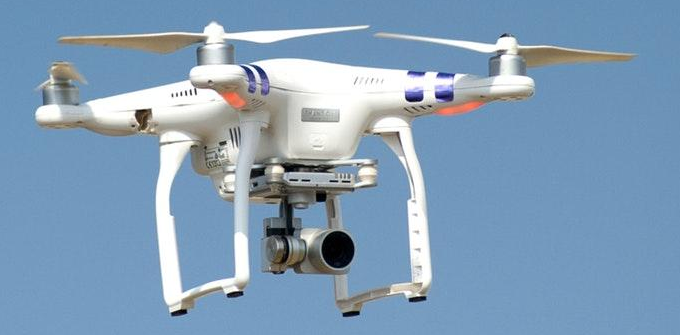

## parfait-agent

#### parfait-agent

- Monitors via javaagent or standalone proxy-mode
- Basic metrics/anything exposed via JMX
	- Configuration file for additional metrics

```
{
     "metrics": [
     {
          "name": "java.memory.heap[init]",
          "description": "Initial Java heap memory configuration size",
          "units": "bytes",
          "mBeanName": "java.lang:type=Memory",
          "mBeanAttributeName": "HeapMemoryUsage",
          "mBeanCompositeDataItem": "init"
    },
     ...
}
```
#### DEMO

java -javaagent:parfait-agent.jar -Dparfait.name pcpcoin -jar myApp.jar

#### DEMO

- ./gradlew startWithAgent
- pminfo mmv.pcpcoin
- pmchart -c pmchart-views/demo1 &
- ./gradlew gatlingRun

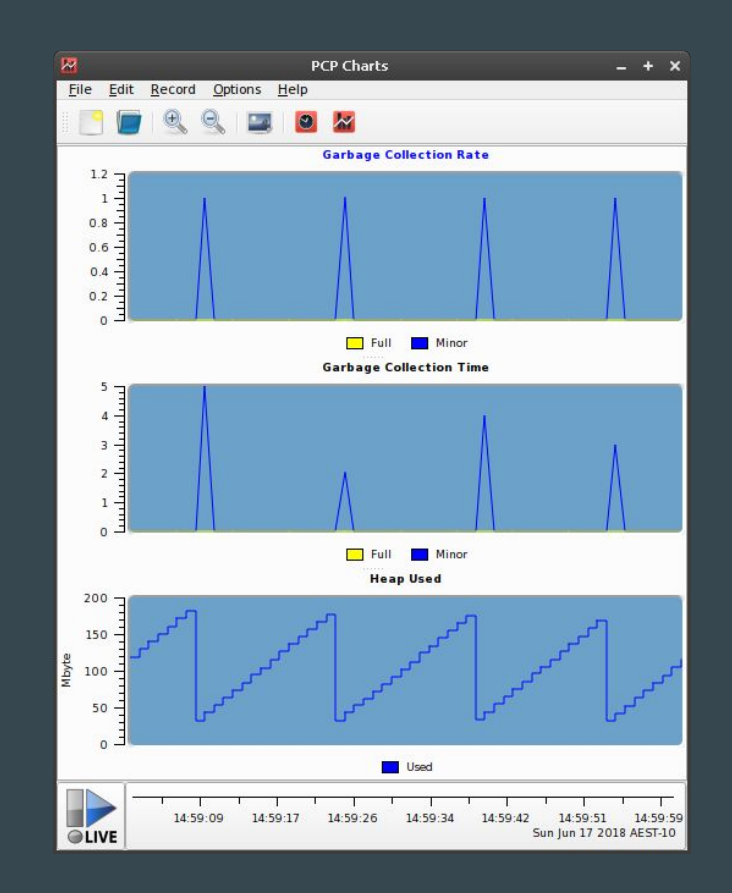

# Code instrumentation

#### Basic code architecture

- **Monitorable**<T>: base interface for all
	- MonitoredCounter, MonitoredValue, MonitoredConstant etc... implementations
- **TypeHandler**<T>
	- Know how to write generic types to PCP's view of the world
- **MonitorableRegistry**: monitorables register themselves against this
- **DynamicMonotoringView**: glues MonitorableRegistry and PCPMmvWriter together
- **PCPMmvWriter**: knows how to write the on-disk format. Uses TypeHandlers

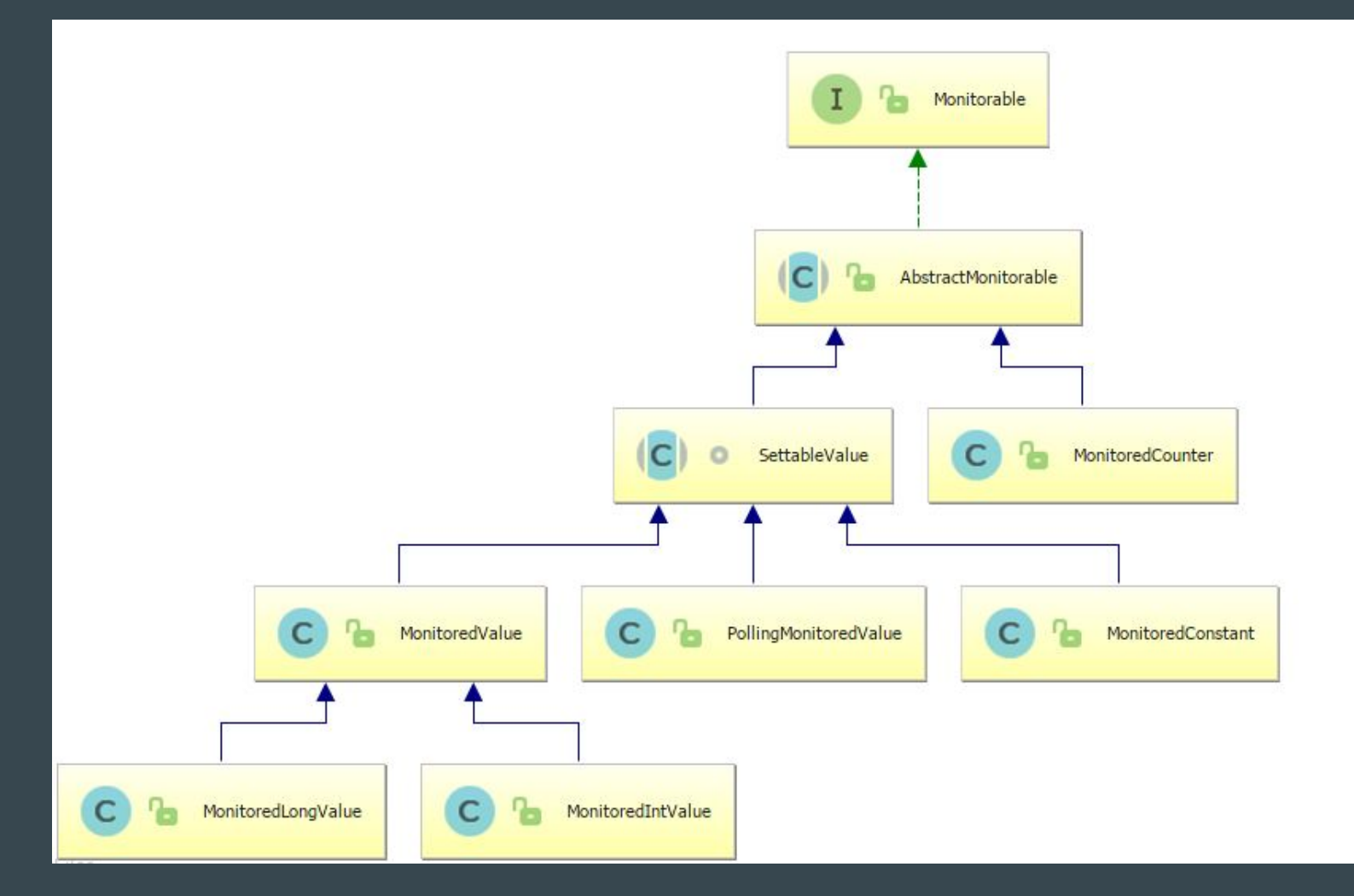

#### **Examples**

// Registers with static DEFAULT\_REGISTRY unless given as an argument Counter counter = new MonitoredCounter("pcpcoin.customer.new", "New customer signups");

// Thread-safe increment counter.inc();

#### DEMO - Basic Metrics

#### See:

com.example.pcpconf18.pcpcoin.service.CustomerService#createNewCustomer com.example.pcpconf18.pcpcoin.configuration.CustomerMetricsAspect#monitorNewCustomer com.example.pcpconf18.pcpcoin.service.TransactionService#newTransaction com.example.pcpconf18.pcpcoin.configuration.TransactionMetricsAspect

./gradlew startWithoutAgent ./gradlew gatlingRun pminfo -f mmv.pcpcoin.customer.new pmchart -c pmchart-views/demo2 &

#### DEMO - Basic Metrics

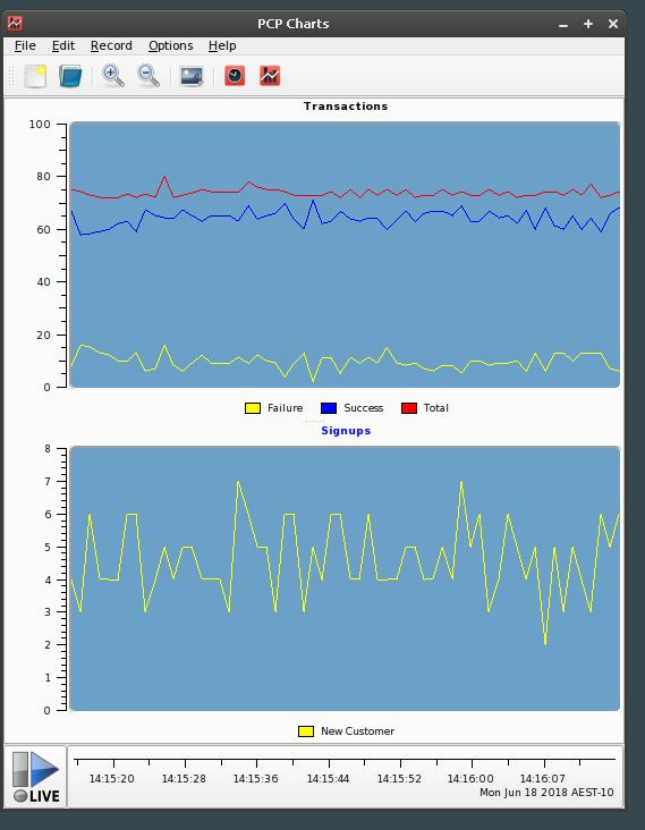

### DEMO - Annotation-Based Profiling

See:

com.example.pcpconf18.pcpcoin.service.CustomerService#createNewCustomer

pminfo -f mmv.pcpcoin.profiled.customerService pmchart -c pmchart-views/demo3 &

#### DEMO - Annotation-Based Profiling

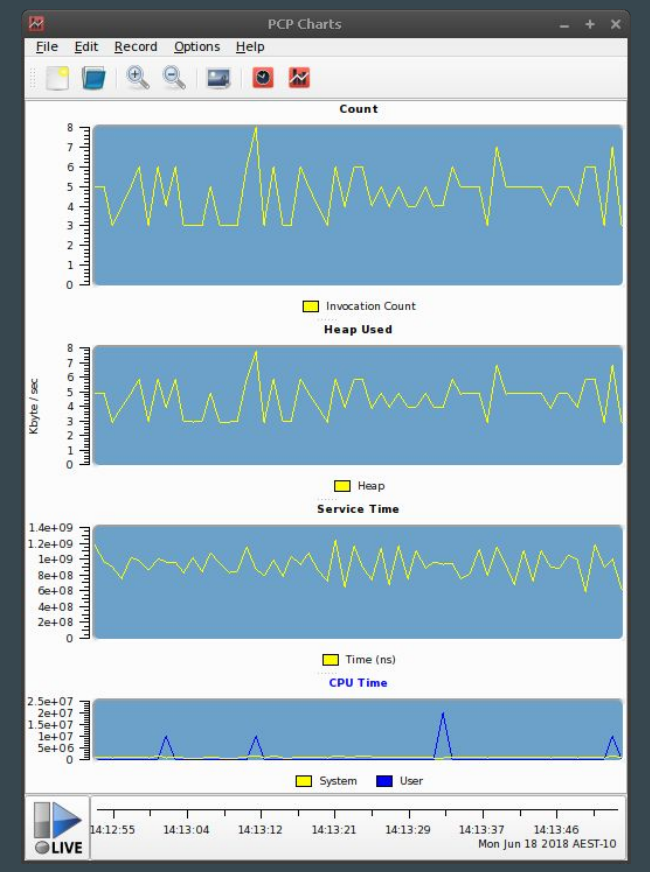

## DEMO - Integrations

See:

com.example.pcpconf18.pcpcoin.configuration.TransactionMetricsAspect#monitorSuccessfulTransaction

pminfo -f mmv.pcpcoin.transaction.amount pmchart -c pmchart-views/demo4 &

#### DEMO - Integrations

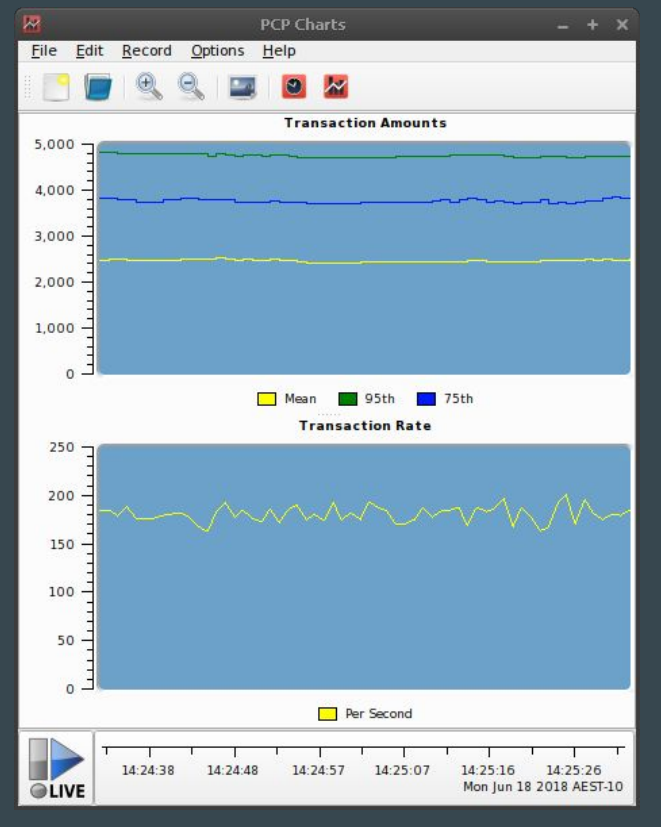

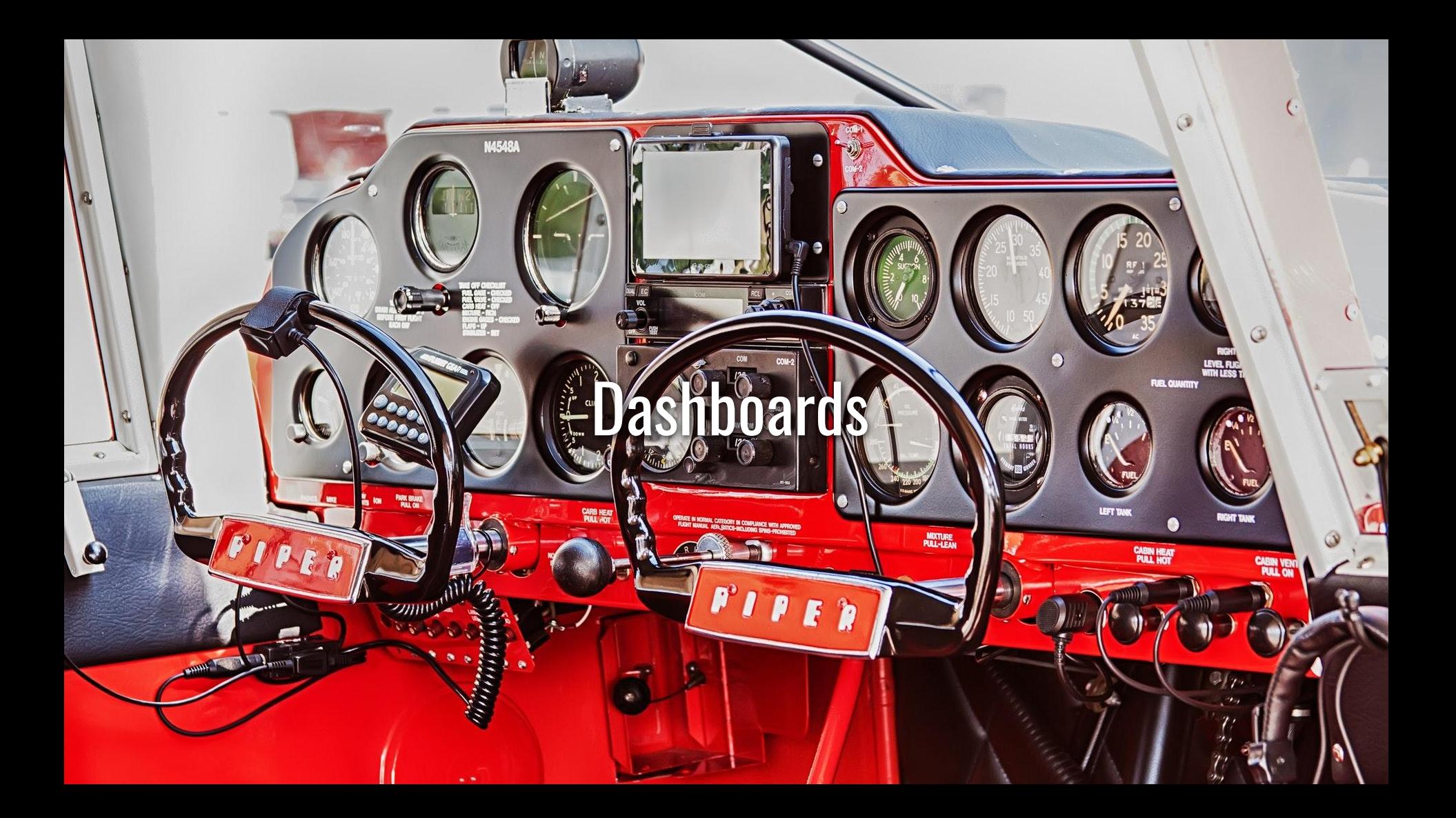

#### Why I like them

- Expose business critical metrics
	- Sales
	- Signups
	- $\circ$  aka,  $$$ \$\$

● Critical to establish shared language between engineers, product, sales etc...

#### What we will build

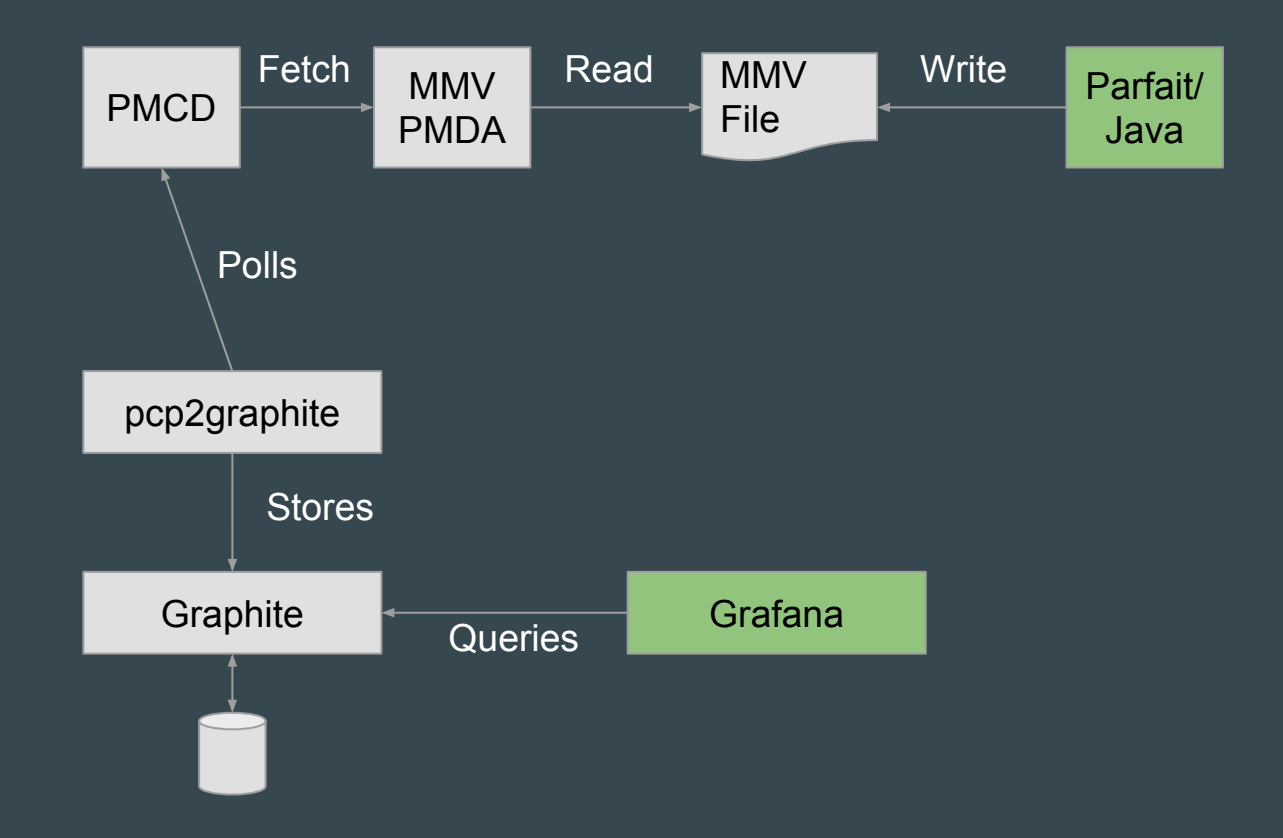

#### DEMO - Building dashboard

docker-compose up -d ./configure\_grafana.sh ./pcp2graphite.py -t 1sec -h localhost mmv.pcpcoin & Import grafana\_dashboard.json

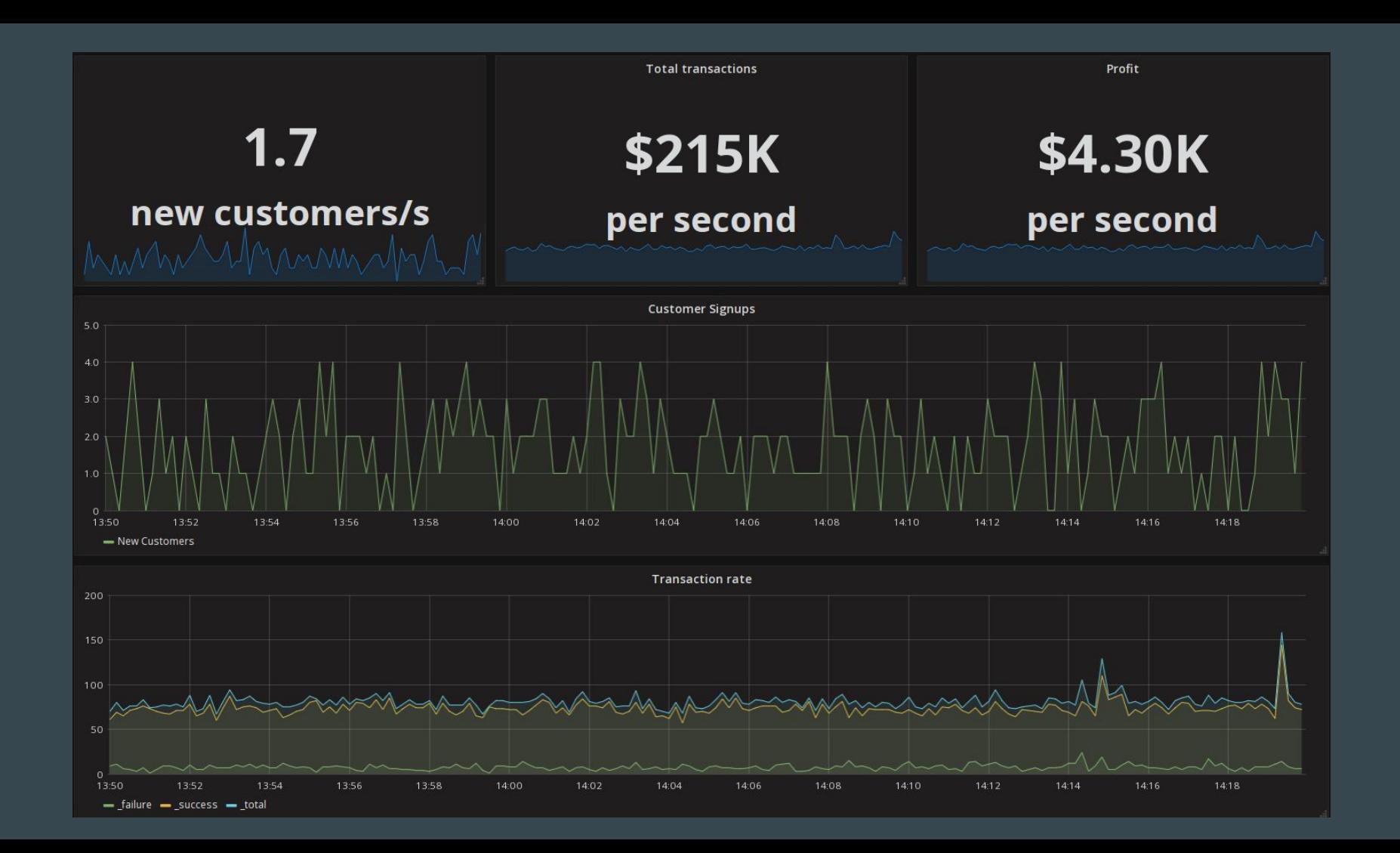

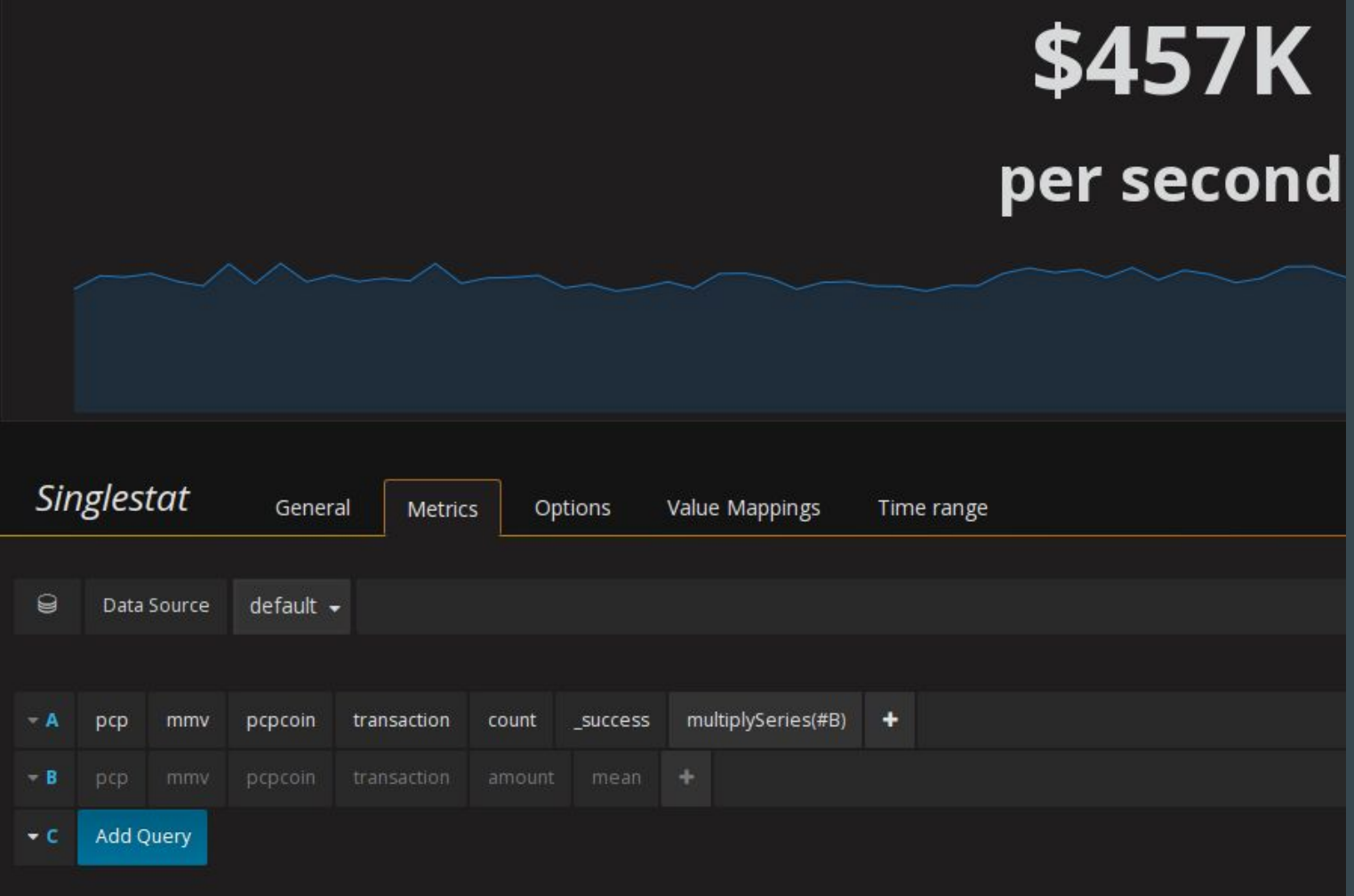

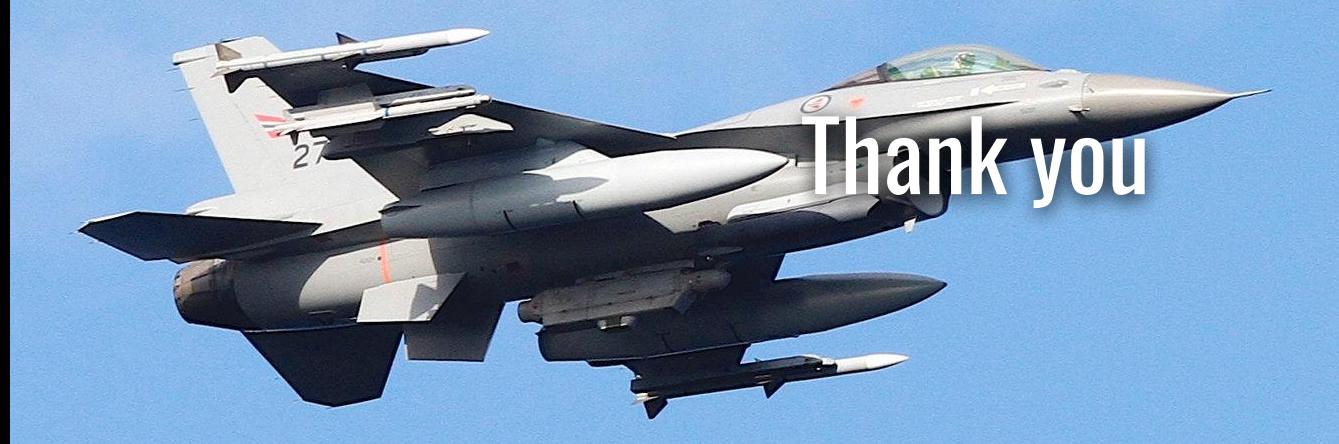